# UML CLASS DIAGRAMS

"The Unified Modeling Language (UML) is a graphical language for visualizing, specifying, constructing, and documenting the artifacts of a software-intensive system" (Booch, Rumbaugh, & Jacobson, 2005, p. xiii)

### UML CLASS SYMBOL

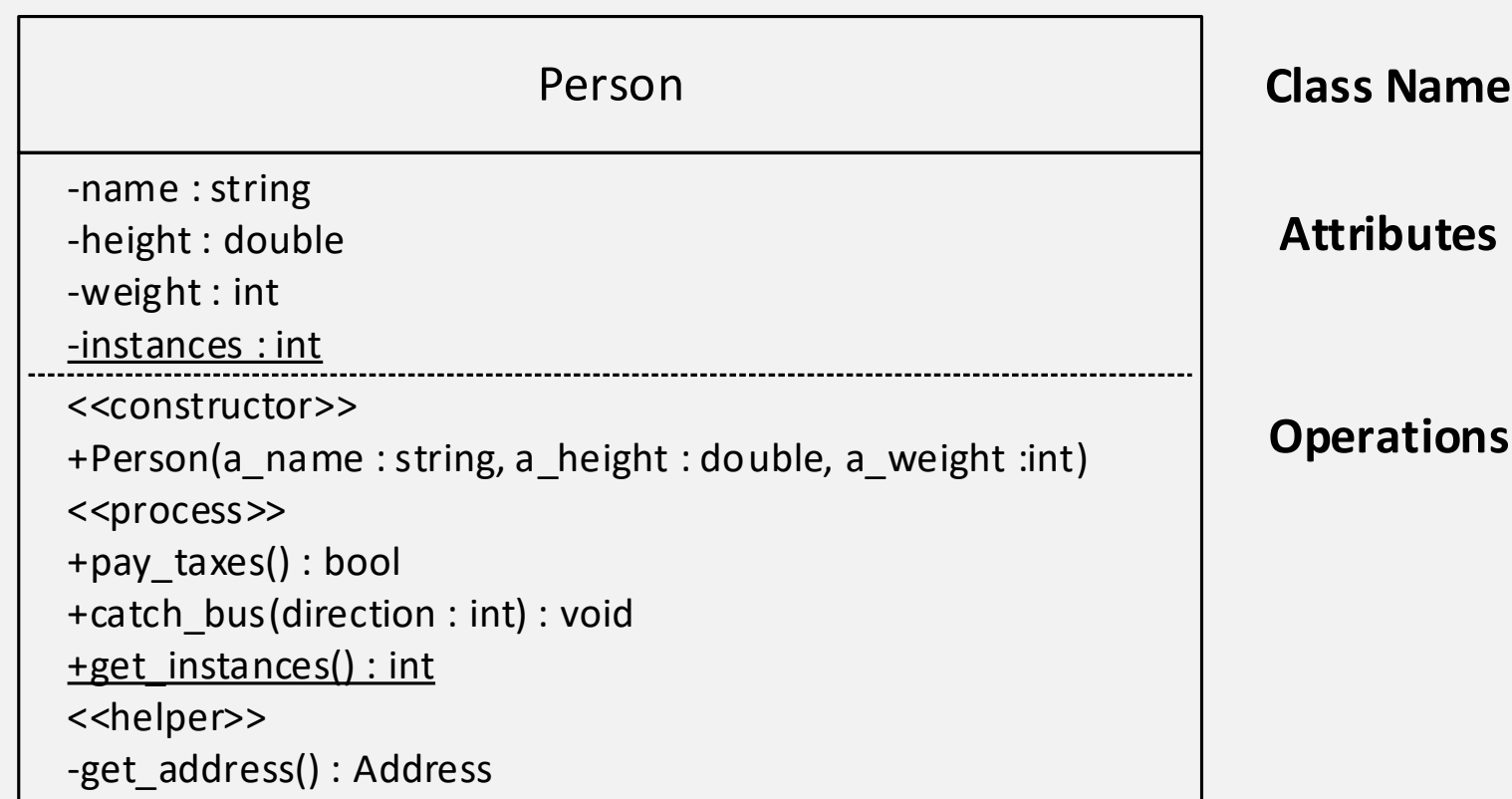

# UML ATTRIBUTES

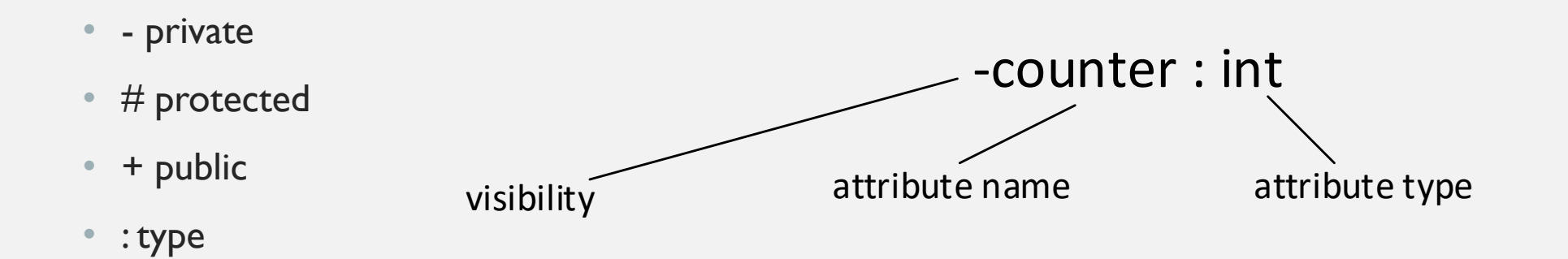

## UML OPERATIONS

- - private
- # protected
- $+ public$
- : return type at end
- Arguments follow the same pattern as attributes

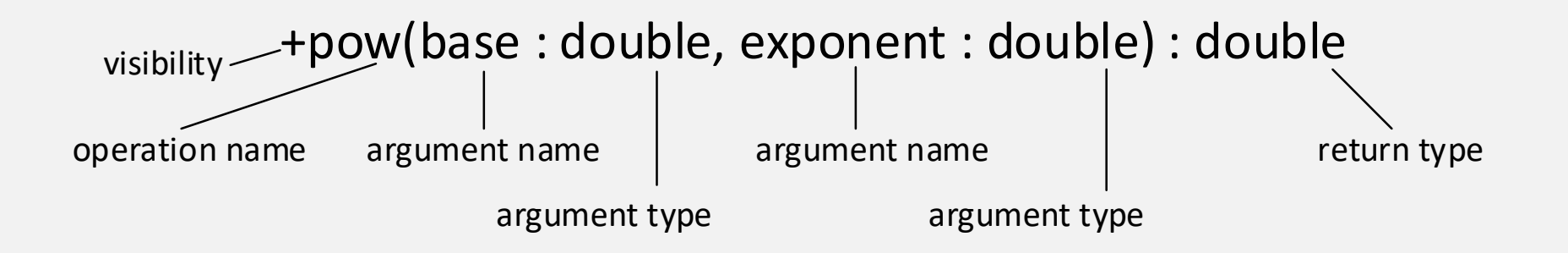

#### UML ATTRIBUTES TO C++MEMBER VARIABLES

• -name : string

- private:
	- string name;

• -instances : int

- private:
	- static int instances;

### CONSTRUCTORS: UML AND C++

- Constructors build new objects
- Have the same name as the class
- Do not have a return type

+Person(a\_name : string, a\_height : double, a\_weight : int)

#### public:

Person(string a\_name, double a\_height, int a\_weight);

#### UML OPERATIONS TO C++ MEMBER FUNCTIONS

• +pay\_taxes() : bool

• public:

```
bool pay taxes();
```
- +catch bus(direction : int) : void
- -get address() : Address

• public: void catch bus (int direction);

#### • private:

static Address get\_address();

### EXAMPLE: TRANSLATING UML TO C++

{

class Time

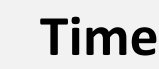

-hours : int +Time() -minutes : int -seconds : int +Time(h : int, m : int, s : int) +Time(s : int) +add(t2 : Time) : Time +print() : void +read() : void +add(t2 : Time\*) : Time\*

```
private:
    int hours;
    int minutes;
    int seconds;
public:
    Time();
    Time(int h, int m, int s);
    Time(int s);
    Time add(Time t2);
    Time* add(Time* t2);
```

```
void print();
void read();
```

```
};
```